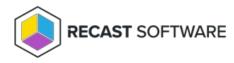

## **Remote Windows Security Overview**

Last Modified on 05.06.25

The **Remote Windows Security** tool lets you view critical security information associated with your environment and devices. You can run some actions directly from within Remote Windows Security.

To run this tool, right-click on a device and select Right Click Tools > Security Tools > Remote Windows Security.

## Interested in Remote Windows Security training? Enroll in our Recast Academy course!

Copyright © 2025 Recast Software Inc. All rights reserved.